## SAP ABAP table INFO\_SHLPT {Generated Table for View}

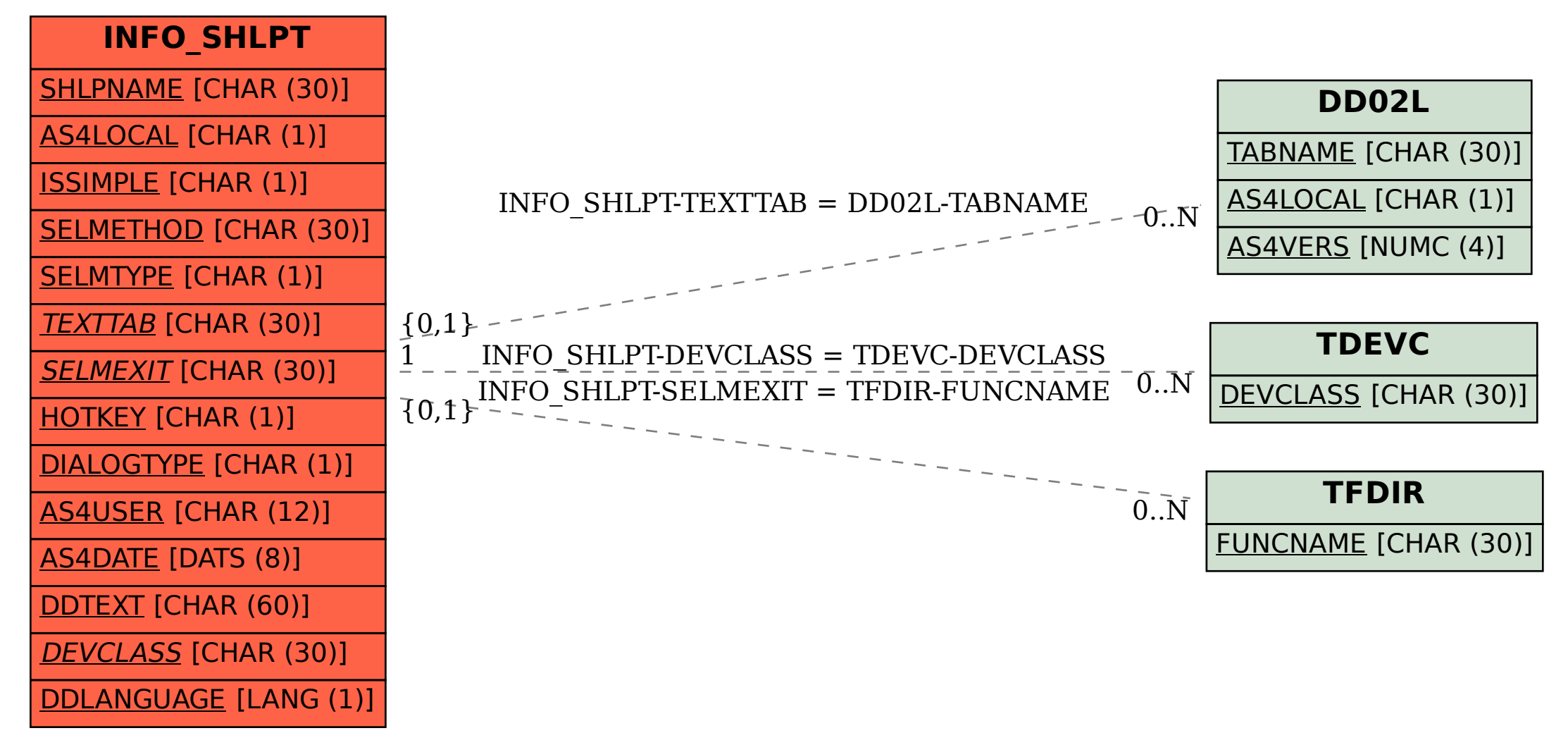